# **DDELINK**

## Applies to

Edit box, edit line.

## **Description**

Establishes a DDE link with a server, in one of four modes.

#### Usage

Return the current DDE link status:

currentlink = **Get\_Property** (objectname, "**DDELINK**")

Set the link status:

existingprop = **Set\_Property** (objectname, "**DDELINK**", linkstatus)

### Remarks

linkstatus can have one of the following four values.

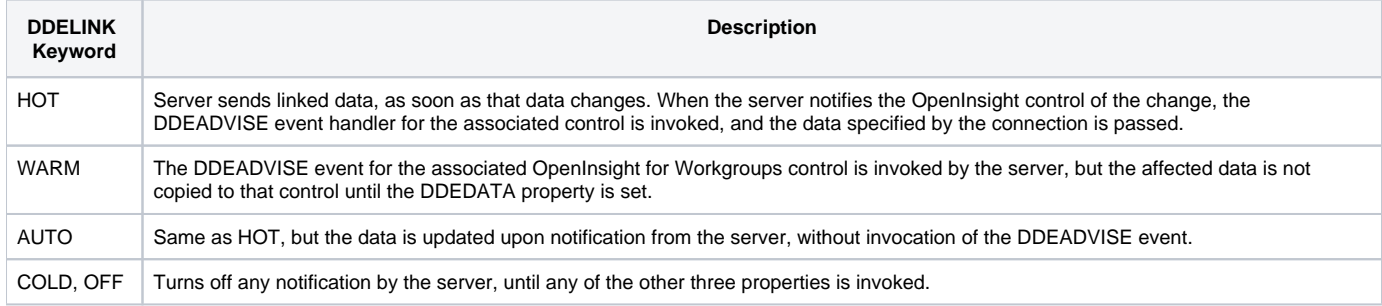

#### See also

[DDEADVISE event,](https://wiki.srpcs.com/display/Events/DDEADVISE) [DDEERROR property,](https://wiki.srpcs.com/display/Properties/DDEERROR) [DDESERVICE property](https://wiki.srpcs.com/display/Properties/DDESERVICE), [DDETOPIC property,](https://wiki.srpcs.com/display/Properties/DDETOPIC) [DDEITEM property](https://wiki.srpcs.com/display/Properties/DDEITEM), [DDECOMMAND property](https://wiki.srpcs.com/display/Properties/DDECOMMAND), [DDEDATA](https://wiki.srpcs.com/display/Properties/DDEDATA)  [property.](https://wiki.srpcs.com/display/Properties/DDEDATA)